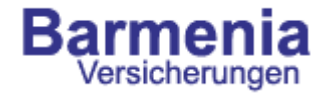

# Webcontrolling bei den Barmenia Versicherungen

Barmenia Versicherungen Abt. E-Marketing Martin Ingignoli Kronprinzenallee 12-18 42094 Wuppertal

martin.ingignoli@barmenia.de www.barmenia.de

08.06.2005

Betriebswirt (VWA) 1 Martin Ingignoli

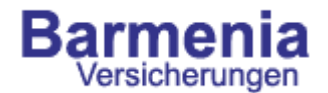

- **1.Die Barmenia Unternehmen**
- 2.Internetangebote der Barmenia
- 3.Ausgangslage
- 4.Suche nach einem geeigneten Tool
- 5.Auswahl des Tools und des Partners
- 6.Ergebnisse des Controllings
- 7.Umsetzung der Erkenntnisse

#### Die Barmenia Unternehmen Barmenia Versicherungen

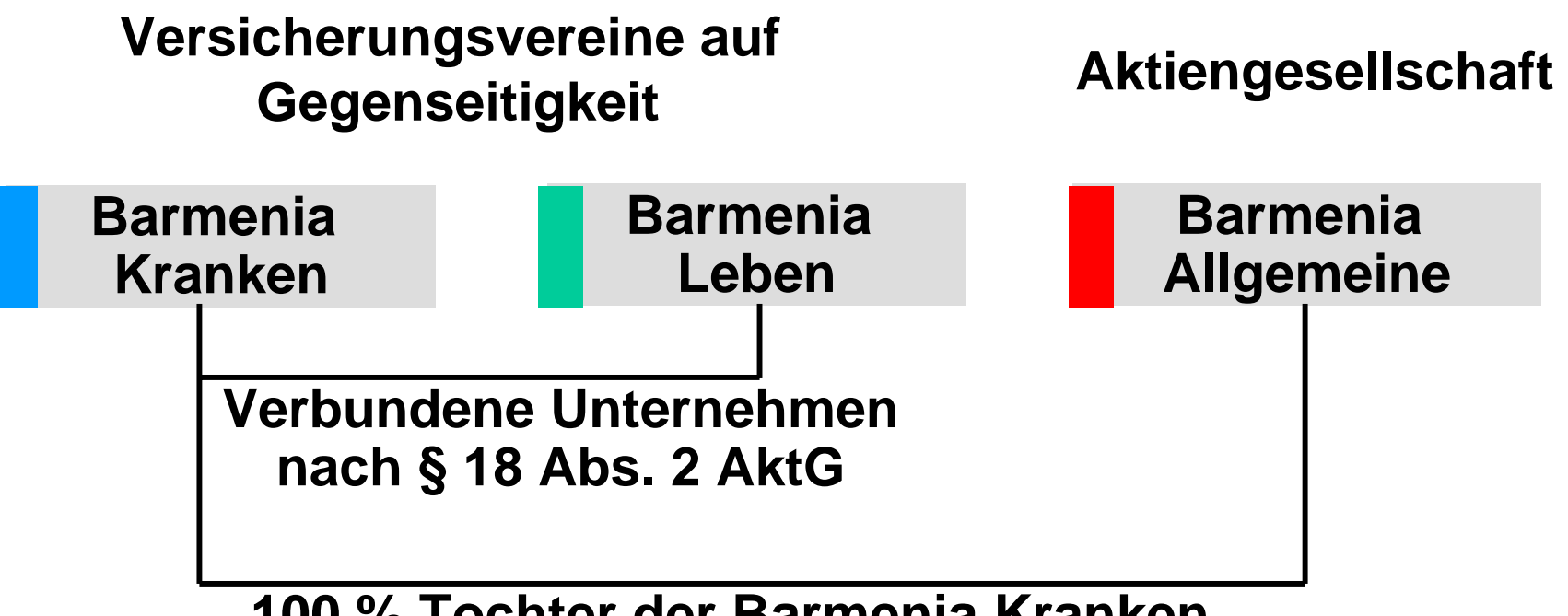

**100 % Tochter der Barmenia Kranken**

**Weitere 100% Tochter: Barmenia Beteiligungsgesellschaft mbH**

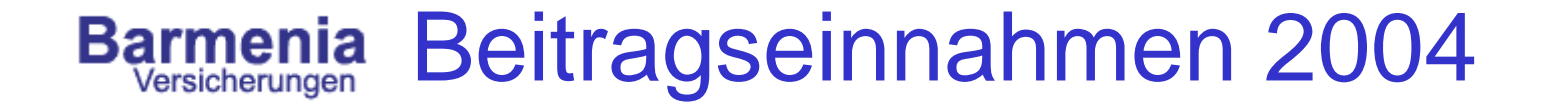

### **1.330,4 Mio. Euro (+ 5,5 %) in rund 1,5 Mio. Verträgen**

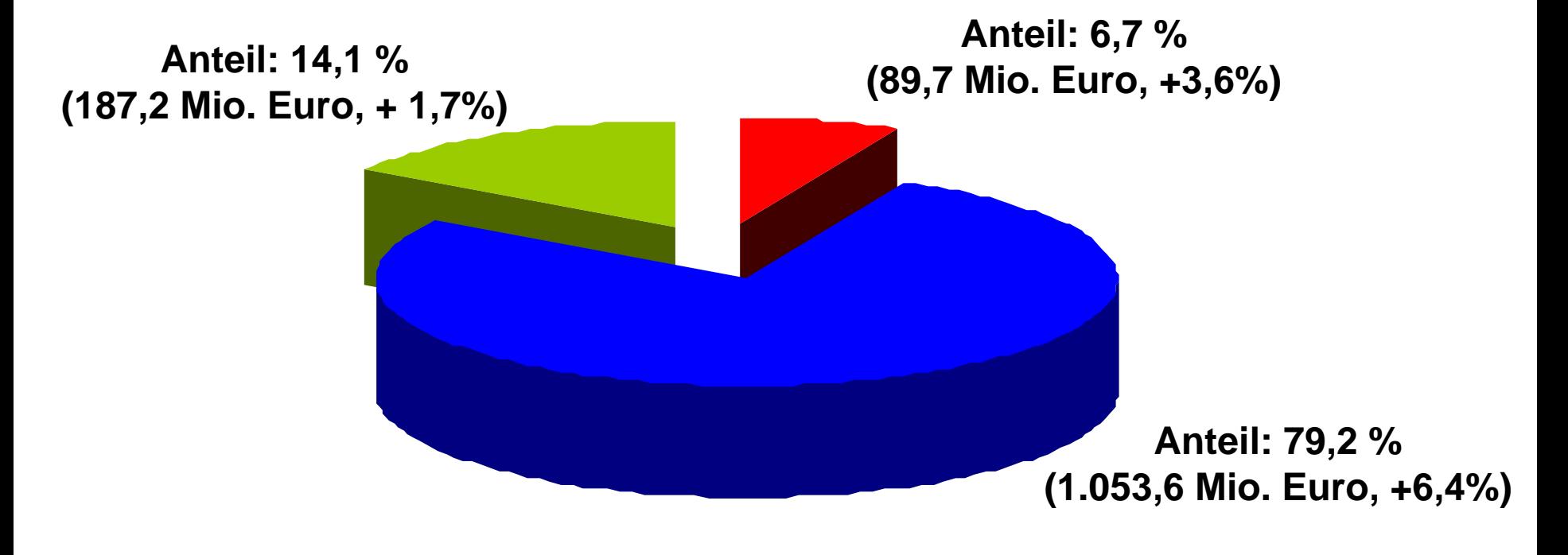

Barmeniaa Kranken Barmenia Leben Barmenia Allgemeine

 Betriebswirt (VWA) 4 Martin Ingignoli

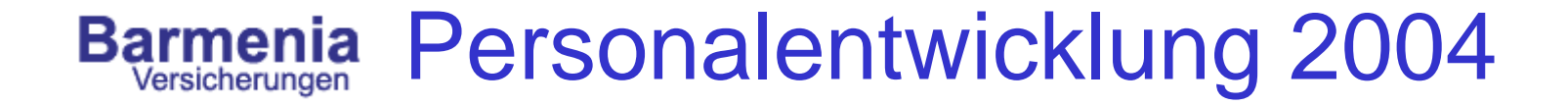

### **Barmenia - Vertriebspotenzial:**

**12.336 Vermittler und Verbindungen (+3,1%)**

### **Mitarbeiter/-innen im Innendienst:**

### **1.577 (+1,9%)**

\*Zum Abschluss des Geschäftsjahres 2004

08.06.2005

Betriebswirt (VWA) 5 Martin Ingignoli

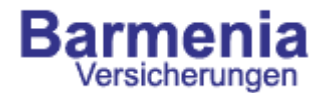

- 1.Die Barmenia Unternehmen
- **2.Internetangebote der Barmenia**
- 3.Ausgangslage
- 4.Suche nach einem geeigneten Tool
- 5.Auswahl des Tools und des Partners
- 6.Ergebnisse des Controllings
- 7.Umsetzung der Erkenntnisse

# Barmenia Internetangebote der Barmenia

Die Barmenia betreibt im WWW verschiedene Internetauftritte:

- www.barmenia.de (für Kunden und Interessenten)
- www.barmenia24.de (für Außendienstmitarbeiter)
- www.maklerservice.de (für unabhängige Vertriebspartner)
- www.barmenia-mediline.de (Gesundheitsportal)
- www.versicherung.de (Informationsportal Versicherungen)
- www.bkk-extraplus.de (Informationsportal für BKK-Kunden)
- div. Firmenintranets

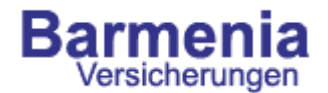

- 1.Die Barmenia Unternehmen
- 2.Internetangebote der Barmenia
- **3.Ausgangslage**
- 4.Suche nach einem geeigneten Tool
- 5.Auswahl des Tools und des Partners
- 6.Ergebnisse des Controllings
- 7.Umsetzung der Erkenntnisse

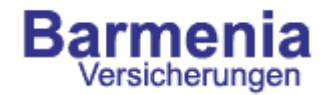

- Unzufriedenheit mit den Funktionen und der Usability des Vorgängertools
- Pfadanalysen (Wie bewegt sich der Nutzer auf der Seite?)
- Klickbare Pfadanalysen (eindeutige Namen)
- Benutzerfreundliche Bedienung und Erläuterung der Funktionalitäten
- Einfache grafische Darstellungen
- automatische Reportings

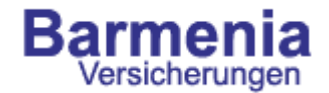

Ausgangslage

Werbeerfolgskontolle:

Bisher schon ermittelbar:

- Von der Werbung bis zum Vertrag
- Welches Werbemittel war erfolgreich?

Bisher nicht ermittelbar:

• Was hat der Interessent dazwischen gemacht?

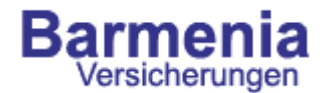

- 1.Die Barmenia Unternehmen
- 2.Internetangebote der Barmenia
- 3.Ausgangslage
- **4.Suche nach einem geeigneten Tool**
- 5.Auswahl des Tools und des Partners
- 6.Ergebnisse des Controllings
- 7.Umsetzung der Erkenntnisse

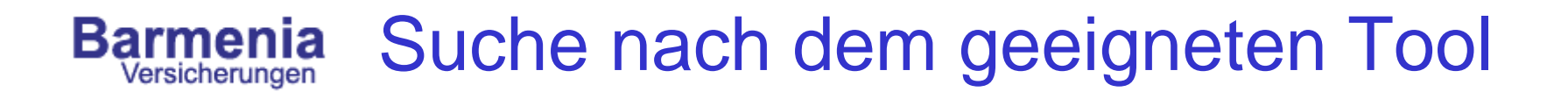

### Vergleich der auf dem Markt bekannten Tools von

• Nedstad

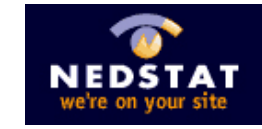

- etracker, • etrackerweb controlling
- OmnitureOMNITURE"

Erkenntnis:

Die Messfunktionalitäten sind ähnlich, die Usability und Auswertungsmöglichkeiten unterscheiden sich erheblich.

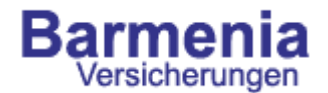

- 1.Die Barmenia Unternehmen
- 2.Internetangebote der Barmenia
- 3.Ausgangslage
- 4.Suche nach einem geeigneten Tool
- **5.Auswahl des Tools und des Partners**
- 6.Ergebnisse des Controllings
- 7.Umsetzung der Erkenntnisse

**Barmenia** Versicherunaen

Auswahl des Tools und Partners

Initialer Workshop der verantwortlichen Mitarbeiter der Barmenia mit der Fa. Contentmetrics im November 2004contentmetrics

- Ziele des Workshops:
- Was wollen wir messen?
- Von Zahlen zu Analysen und Rückschlüssen
- strategische, operative und messbare Ziele mit "Zahlenwerten" zusammenbringen
- Grundlagen für die Optimierung der Internetseiten
- "Stellschrauben herausfinden"

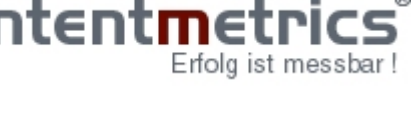

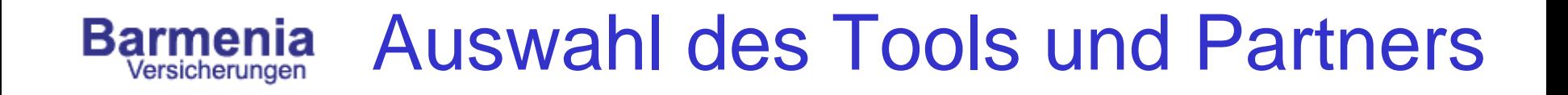

Aufgabenstellung an contentmetrics<sup>"</sup>:

- toolunabhängige Beratung
- Hilfestellung bei der Umsetzung und Implementierung
- Support während der gesamten Vertragslaufzeit
- Unterstützung bei der Prozessanalyse auf den Barmenia-Internetseiten
- Umsetzung innerhalb von 45 Tagen

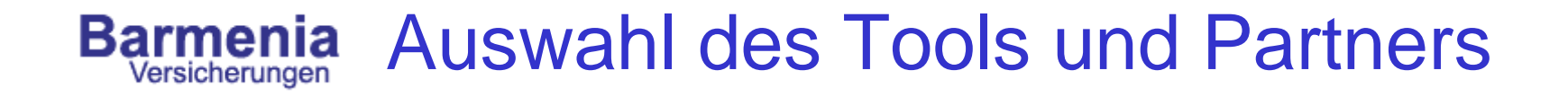

Auswahl des Tools SiteCatalyst der Fa. Omniture

SiteCatalyst.11

- Logische und einfache Benutzerführung
- optimale Darstellung
- Download- und Schedulemöglichkeiten
- Korrelation von Daten
- Kampagnentracking

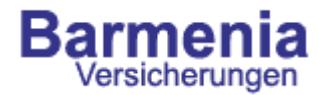

## Auswahl des Tools und Partners

### Dashboards - Alles auf einen Blick

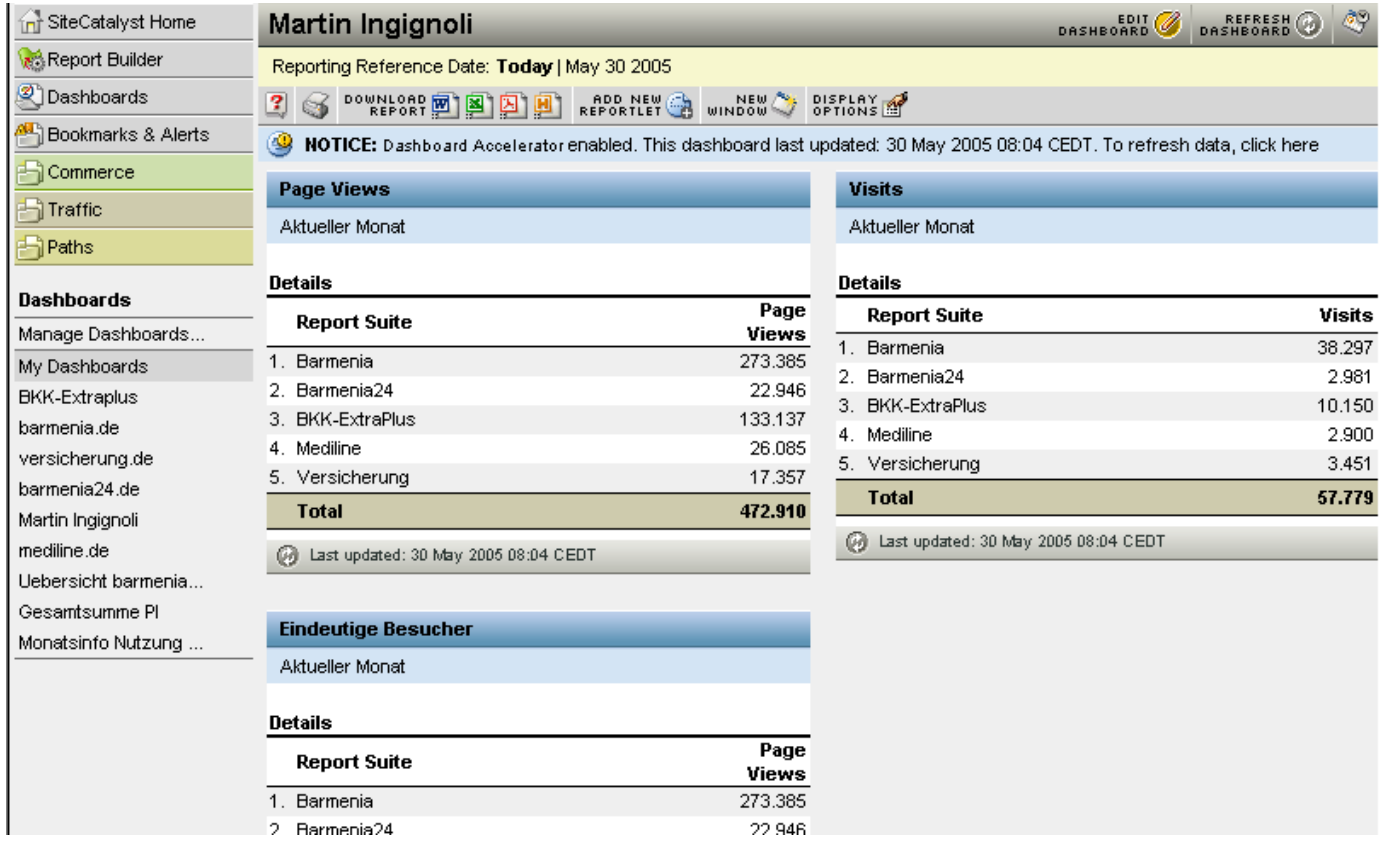

#### Betriebswirt (VWA) 17 Martin Ingignoli

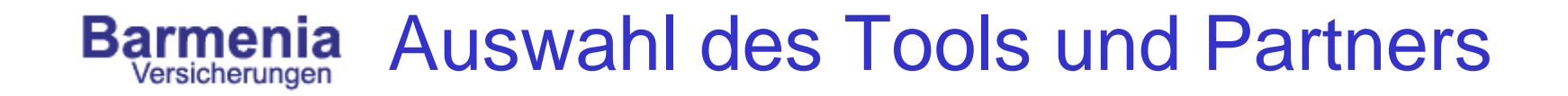

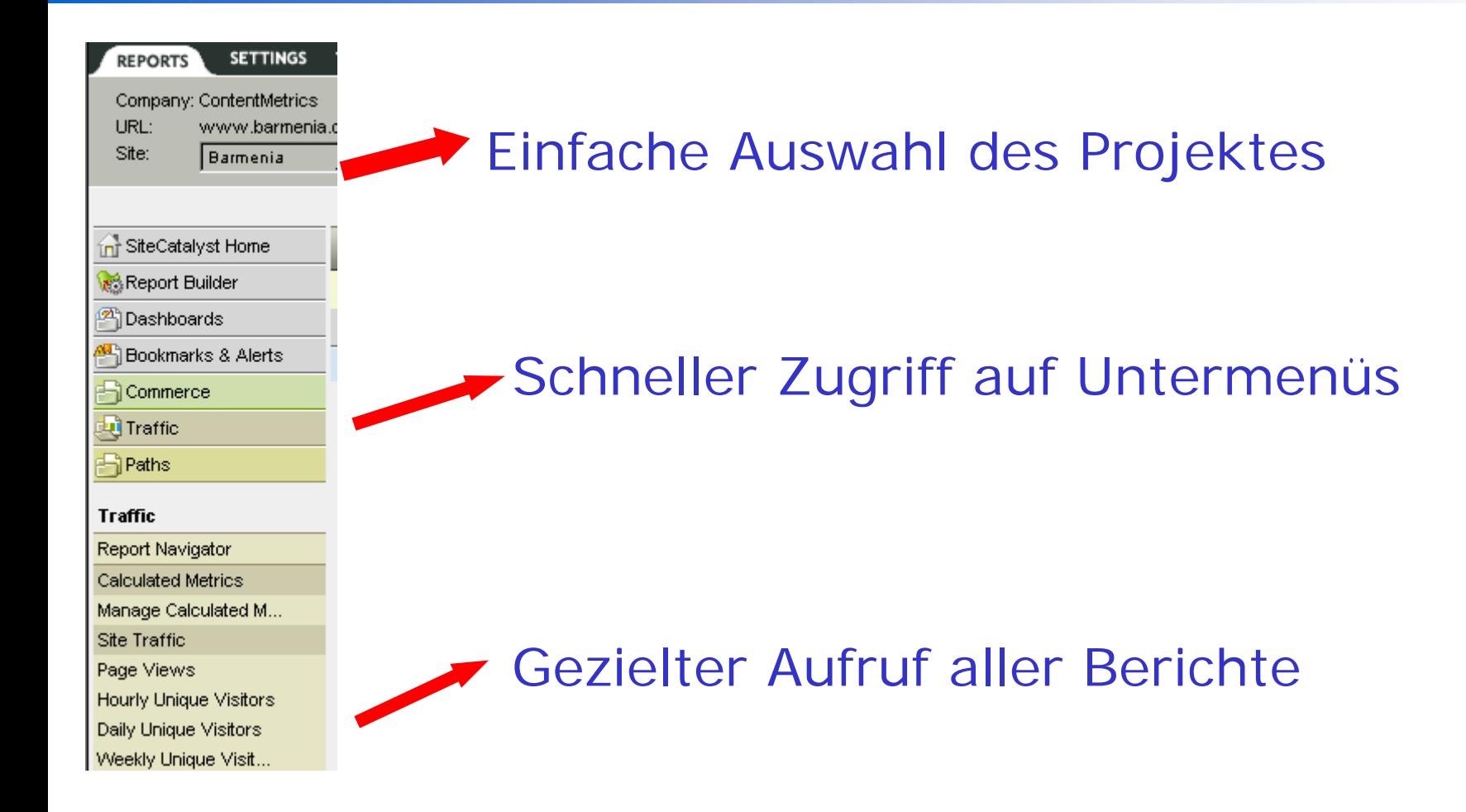

# Auswahl des Tools und Partners

### ClickMap

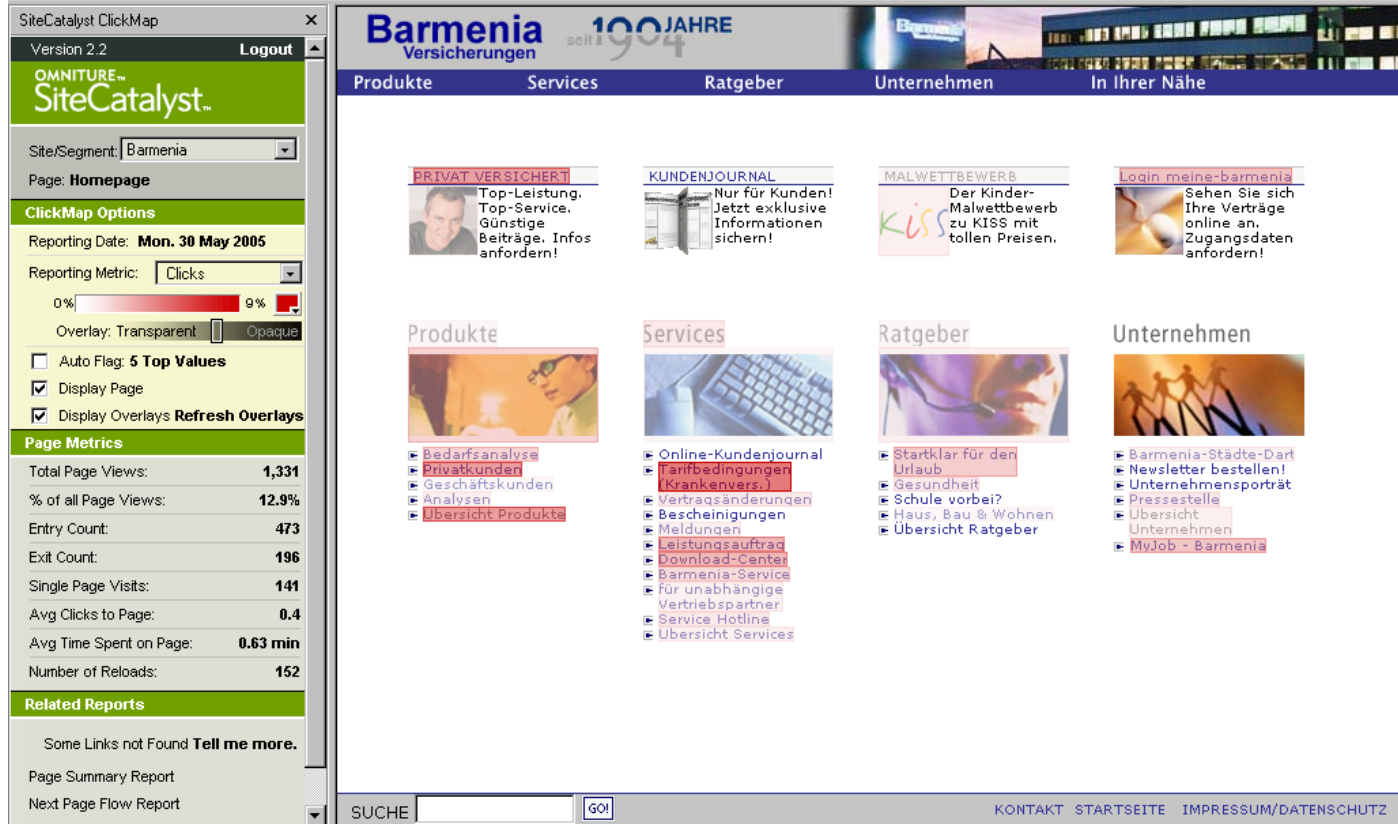

#### Betriebswirt (VWA) 19 Martin Ingignoli

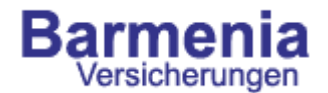

- 1.Die Barmenia Unternehmen
- 2.Internetangebote der Barmenia
- 3.Ausgangslage
- 4.Suche nach einem geeigneten Tool
- 5.Auswahl des Tools und des Partners
- **6.Ergebnisse des Controllings**
- 7.Umsetzung der Erkenntnisse

#### Ergebnisse des Controllings **Barmenia**

Einsatz des Tools seit dem 01.01.2005. Schon nach kurzer Zeit konnten erste Schlüsse gezogen werden:

- Internetuser nehmen Textlinks und Bildlinks unterschiedlich wahr
- Auch vermeintlich lange Texte werden zu Ende gelesen (Infoanforderung am Seitenende)
- Es wird gezielt nach bestimmten Produkten gesucht, egal wo diese auf der Seite positioniert sind

**Page Summary Report** 

Reporting Date: May 2005 (1 May 2005 - 31 May 2005)

# Barmenia Ergebnisse des Controllings

Selected Page: Kinder-Invaliditäts-Sorglos

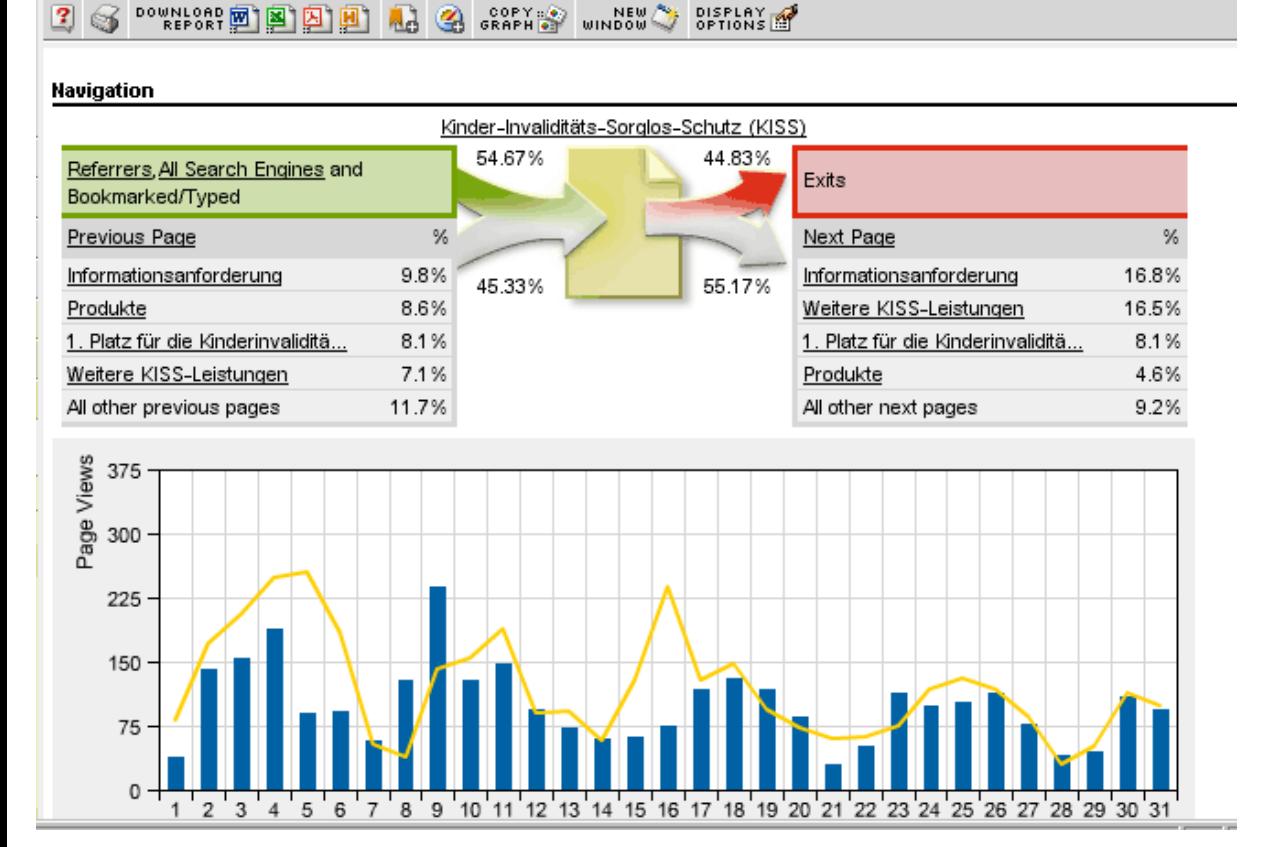

Auf einen Blick:

- Verweiser
- Suchmaschinen
- Einstiege
- Ausstiege
- Folgeseiten
- Pfade

# Barmenia Ergebnisse des Controllings

### Infoanforderungen nach Altersgruppen (Mai 2005)

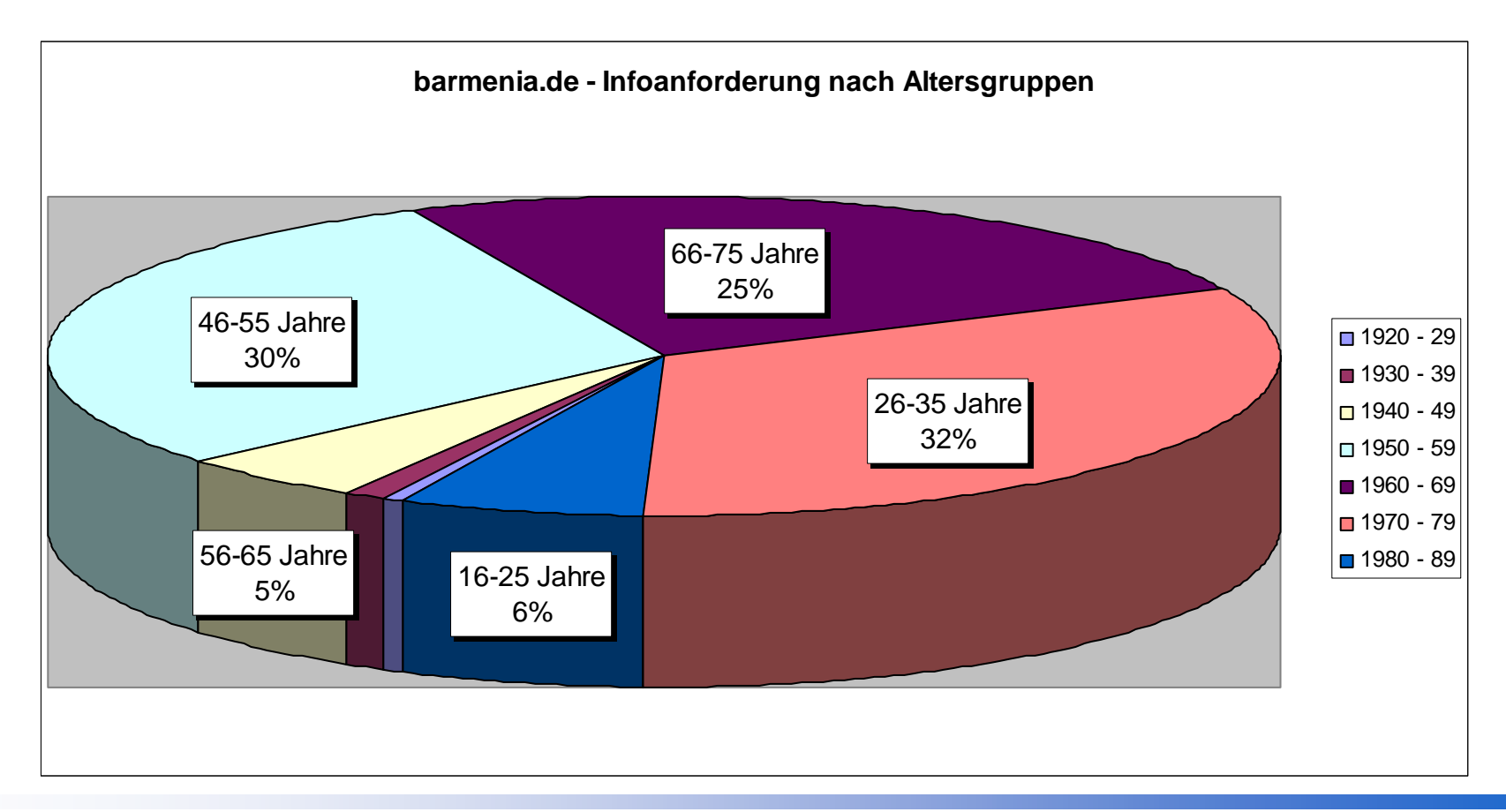

#### Betriebswirt (VWA) 23 Martin Ingignoli

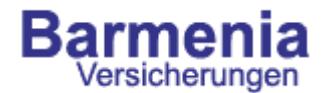

- 1.Die Barmenia Unternehmen
- 2.Internetangebote der Barmenia
- 3.Ausgangslage
- 4.Suche nach einem geeigneten Tool
- 5.Auswahl des Tools und des Partners
- 6.Ergebnisse des Controllings
- **7.Umsetzung der Erkenntnisse**

#### Umsetzung der Erkenntnisse **Barmenia**

Schon nach kurzer Zeit wurden aus den gewonnenen Erkenntnissen Änderungen an den Websites vorgenommen:

- Neusortierung von Linklisten
- Weiterführende Links auf "Ausstiegsseiten"
- Optimierung von Seiten die häufig von Suchmaschinen aufgerufen werden
- $\epsilon$  Änderung des Infoanforderungsformulars (Prozessanalyse "Wo steigt der Interessent aus?)

# Barmenia Umsetzung der Erkenntnisse

### Neusortierte Linklisten

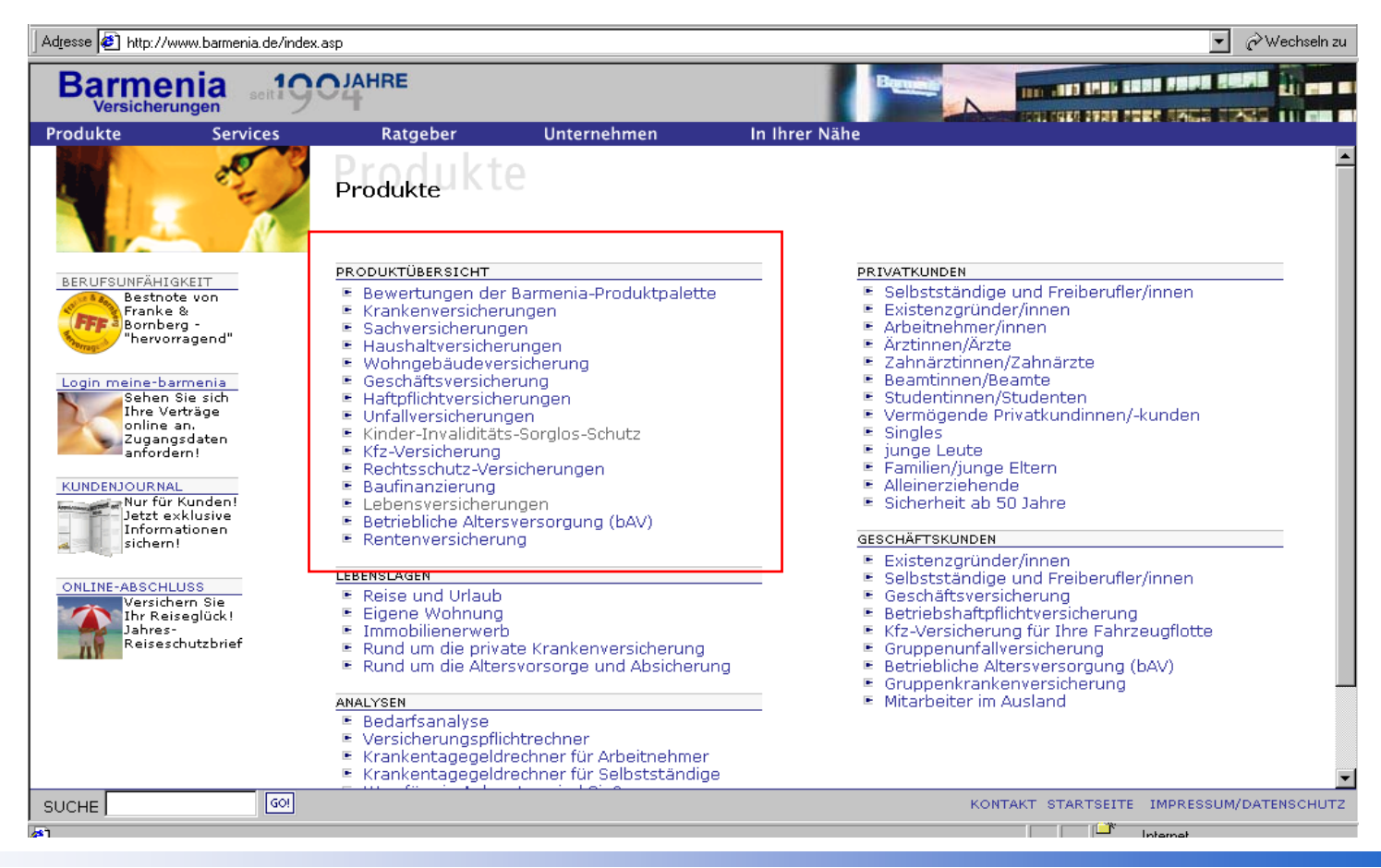

#### Betriebswirt (VWA) 26 Martin Ingignoli

# Barmenia Umsetzung der Erkenntnisse

Kampagnentracking:

- Steuerung der Aktionen auf einzelne Wochentage
- höhere Zielgruppenaffinität schaffen durch erkennen der Zielgruppe
- Internetaktionen vergleichbar machen
- Werbemittel optimieren und optimiert einsetzen

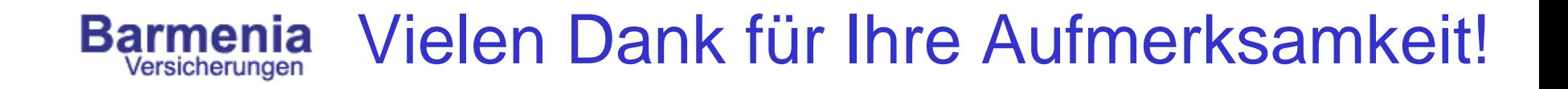

Sie haben noch Fragen?

Barmenia Versicherungen Abt. E-Marketing Martin Ingignoli Kronprinzenallee 12-18 42094 Wuppertal

martin.ingignoli@barmenia.de www.barmenia.de

Tel.: (02 02) 4 38-31 25